#### **AutoCAD Crack Full Version Free Download [2022]**

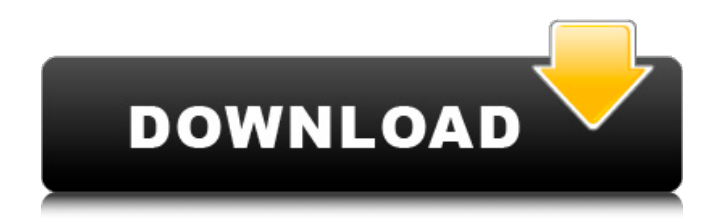

The goal of AutoCAD is to help users create precise, accurate drawings with ease. "AutoCAD is the application I turn to when I'm having trouble getting a project done," says Casey McCloskey, senior director, Application Architecture, Autodesk. "It

works well because it's an intuitive design-centric environment." The initial design goal for AutoCAD was to provide engineers and drafters with a powerful, accurate, easy-to-use tool to bring their concepts to life. In many ways, AutoCAD works much the same way today as it did when it was first

introduced. "Although the user interface may be antiquated in some areas, the design of the software remains unchanged from the start," McCloskey says. "It's always been about the interactions between users and AutoCAD." Today, AutoCAD continues to evolve and grow with its users. The AutoCAD platform now consists of more

than 15 applications. This article is part of a series on leading CAD and BIM technologies. For more information, see "The Complete CAD Guide, issue 18, and issue 19." How AutoCAD Works AutoCAD is a desktop application with a command-line interface (CLI). For the most part, CAD

applications use either the CLI or a Graphical User Interface (GUI). AutoCAD is a "dumb" application in the sense that it doesn't need to be told anything about what type of drawing you are creating. In the case of AutoCAD, a CLI is used because AutoCAD is traditionally deployed on a microcomputer that does not

have a graphics display. AutoCAD is a true client-server application, in the sense that a command processor and drawing files reside on the local hard drive of the user, and AutoCAD communicates with the drawing server over a network. As McCloskey explains, AutoCAD remains one of the most powerful and

comprehensive CAD applications in the marketplace. In fact, AutoCAD is arguably the most versatile and powerful CAD application available today. "AutoCAD is for anyone who wants to create computeraided drawings. Whether you are an architect, mechanical engineer, electrical engineer, or architectural technician,

# AutoCAD is for you," McCloskey says. "AutoCAD is about working smarter, not harder." AutoCAD can be classified as a 2D drafting or 2D modeling

**AutoCAD Crack + With Serial Key**

### Product improvements by collaboration with the

community AutoCAD increases in quality with every major release. The community has played a large role in this with features that would have been included in later releases but that were important enough to be included in AutoCAD R13. Rendering The rendering engine in AutoCAD 2010 supports anti-aliasing,

transparency and wireframes, and is scalable to arbitrary levels of detail. In AutoCAD 2010, the "Default Rendering Engine" has been enhanced to render output to more than just bitmap. In earlier versions, vector graphics rendering was not directly accessible from other applications, while bitmap rendering was the only

rendering option. In AutoCAD 2010, the "Default Rendering Engine" is now a true vector graphics engine, which is scalable to arbitrarily detailed levels of detail, and which outputs to PostScript, PDF, HPGL, XREF, WMF and EPS. While vector graphics are scalable in all resolutions, bitmap rendering is not, and

bitmaps will not show a smooth scale from low to high resolution. This new rendering engine also allows the use of multiple rendering engines in a drawing, which can be switched between by applying a rendering engine to a layer. Graphics switching allows the drawing to be presented in three modes: "Default (raster)",

"Explicit (vector)" and "Explicit (explicit vector)". The first mode, "Default (raster)", uses the default rendering engine without the layerdependent rendering that is possible in "Explicit (vector)". "Explicit (vector)" is for vector graphics output, so that the drawing can be scaled from the printer to screen, with antialiasing, wireframe and text smoothing. This mode is similar to the previous mode, "Default", but vector graphics are rendered. "Explicit (explicit vector)" renders the entire drawing in vector graphics, with layer-dependent antialiasing, wireframe and text smoothing. With.DWG files, rendering can be set to Adobe

Illustrator-style layers, with support for multiple rendering engines and resolutions. Faster rendering AutoCAD 2010 is 25% faster when rendering, than AutoCAD 2009. Additional features Additional features include: New Polyline Editing feature Axis labels can be repositioned for fast orientation change Touchscreen 3D modeling Pathfinding Several new commands End users also have the ability to add their own a1d647c40b

Click on the Autocad button (icon) to the left of the Autocad name. Next click on the Autocad button (icon) to the left of the Autocad name. The box will prompt you to activate your copy of Autocad. Click on Activate. Launch your Autocad program. Select the Activate

button. The program will automatically launch the activation code. You are all set. You are good to go! #4: Open and Print a PDF File You can print the PDF document from any application you have installed on your computer. Select the button from the bottom right corner of the pdf file, or choose the Print button.

This will start the print process. The document will print. This is the only way to view a PDF document when you do not have the software to view the file. #5: Open a PDF File From a Print Job You can print a document, and then, return to it from any other application you have installed on your computer. You can open the

print job from any application that you have installed on your computer. In the print dialog, select the Open button and select the PDF file you would like to open. This will open the PDF file in your default PDF viewer. #6: Open a PDF File From the Internet Browser You can open a PDF document from the Internet browser of

your computer. Go to the address bar in your browser. Type the URL of the file. The document will open in your browser. You can use the HTML code of the address to view the PDF file. Adobe Acrobat Reader is a software program for viewing PDF files. #7: Open a PDF File from a Website If you are using a web

browser to view a PDF file, you can use the print options. You can open the print options from the browser. Click on the button that says Print. Click on the Print PDF button. If you have the option of having the print options in the browser, you can choose the option to open a PDF file in the browser window. This will start the print

## process. The document will print. This is the only way to view a PDF document

**What's New in the?**

# Comments you add to AutoCAD drawings during the drawing creation process are stored with your drawing and become part of your comments

cache, making them visible and editable in your AutoCAD sessions (video: 2:10 min.). Tagging and Stamping: Use the new tagging feature to rapidly apply custom properties to your drawings (video: 1:05 min.). The new stamp feature automatically generates thumbnails that are automatically attached to the

drawing, even when a drawing has a tag (video: 1:05 min.). 3D Warehouse: Take advantage of the new 3D Warehouse (video: 1:45 min.). The new 3D Warehouse provides search results based on AutoCAD drawing type, quantity, and size. In addition to search results, you can browse files and preview 3D drawing views

and components. Part Library: For faster and easier data entry, several new commands have been added to the Part Library. (video: 1:00 min.). The new Part Window command opens the Part Window by default. The New Part Library dialog box is used to quickly create a new part in the Part Library. The New Part dialog box is

used to create a new part with the dimensions and quantity that you specify. The New Drawing dialog box is used to create new drawings. Overlay Editor: The new Overlay Editor makes it easier to add, edit, and manage basic overlays. (video: 1:30 min.). An overlay is a template for a drawing element, including blocks, lines, text,

images, and other elements. You can use overlays to speed up the drawing creation process by importing overlays and symbols from your drawing collection. Drawing History: This improved drawing management tool displays drawings and drawings components in a hierarchical view and lets you view and edit

drawings by drawing number, drawing date, or drawing type. (video: 1:50 min.). AutoCAD Professional provides new and improved features for working with contacts, including a redesigned Task List, a redesigned Contact tool, and a new version of the Contacts application that provides a virtual worksheet. Contact

Management: The new Contact List displays a complete list of contact information in the most convenient way. The Task List has been updated to display contact tasks, including contact notes. The new Contact tool enables you to add

**System Requirements For AutoCAD:**

• Internet Explorer 9 • Windows OS (XP, Vista, 7, 8) • 512MB RAM or higher • 2GB RAM or higher • 20GB available HDD space • 25MB available hard drive space • A DVD-ROM drive, CD-ROM drive or other drive capable of writing data to a disc

Description: Gladman Island is a game where players choose whether they will be a friend or an enemy to other players, while competing with them to collect resources and survive. As a friend,